# **ECE317 Homework 7**

**Problem 1:** Consider a system with loop gain,  $T(s)$ , given by:

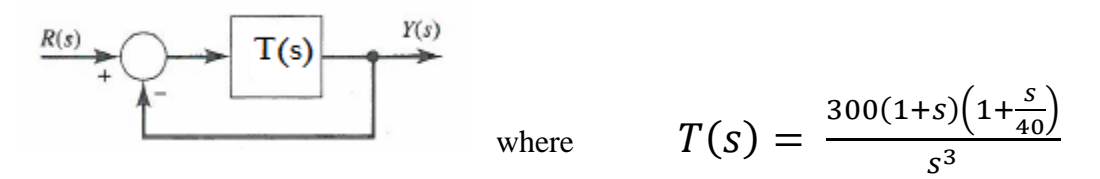

- 1) Determine whether the system is stable by finding the closed loop poles of the system using the Matlab 'roots' command.
- 2) We will next determine the gain and phase margins of the system. Use the Matlab 'margin' command to produce a Bode plot of the loop gain.
- 3) Reading the values from the plot as best as you can determine the frequency at which the magnitude plot is 0dB. This is called the unity gain crossover frequency,  $\omega_c$ .
- 4) Determine whether the phase is above or below -180 degrees at this frequency and consequently whether this represents a positive or negative phase margin (Pm).
- 5) Next read the value from the plot as best as you can determine the frequency at which the phase plot is -180 degree. We will denote this frequency,  $\omega_M$ .
- 6) Determine whether the magnitude is above or below 0dB at this frequency and consequently whether this represents a positive or negative gain margin (Gm).
- 7) From the title line of the Bode plot to determine the values that Matlab gives for  $\omega_c$ , Pm,  $\omega_M$ , and Gm.
- 8) Using the information from the Bode plot alone determine whether the closed loop system is stable or not. Explicitly state the rule(s) which determine this.
- 9) Is your result of part (8) consistent with the result that would be gleaned by examining the roots obtained in part (1). Explain.

# **Problem 1 solution:**

## **Matlab script**

```
s = tf('s');T = 300*(1+s)*(1+s/40)/s^3;cl sys0 = T/(1+T)% using 'minreal' will get rid of the 
% equal number of poles and zeros at 0
cl sys = minreal(T/(1+T))roots(cl_sys.den{1})
% Alternative method to find pole locations
cl sys zpk = zpk(cl sys);cl_sys_zpk.p{1}
margin(T)
```
1) Using 'roots' the closed loop poles are found:

 -3.2517 +17.0425i  $-3.2517 -17.0425i$  $-0.9966 + 0.0000i$ 

All are stable poles.

2) See plot below resulting from the 'margin' command.

3) 
$$
\omega_c = 18.2 \, \text{rad/s}
$$

- 4) Phase at  $\omega_c$  is above the -180 deg. line so this represents a positive phase margin.
- 5)  $\omega_M = 6.32 \text{ rad/s}$
- 6) Magnitude at  $\omega_M$  is above the 0 dB line so this represents a negative gain margin.
- 7)  $\omega_c = 18.2$  rad/s,  $Pm = 21.3$  deg,  $\omega_M = 6.32$  rad/s,  $Gm = -17.7$  dB
- 8)  $Pm > 0 \rightarrow$  the closed loop system is stable. We do not look at the gain margin (Gm) to determine absolute stability.
- 9) In part (1) we found the system to be stable, by examining the closed loop system poles, and this is confirmed in part (8) using the loop gain Bode plot stability test.

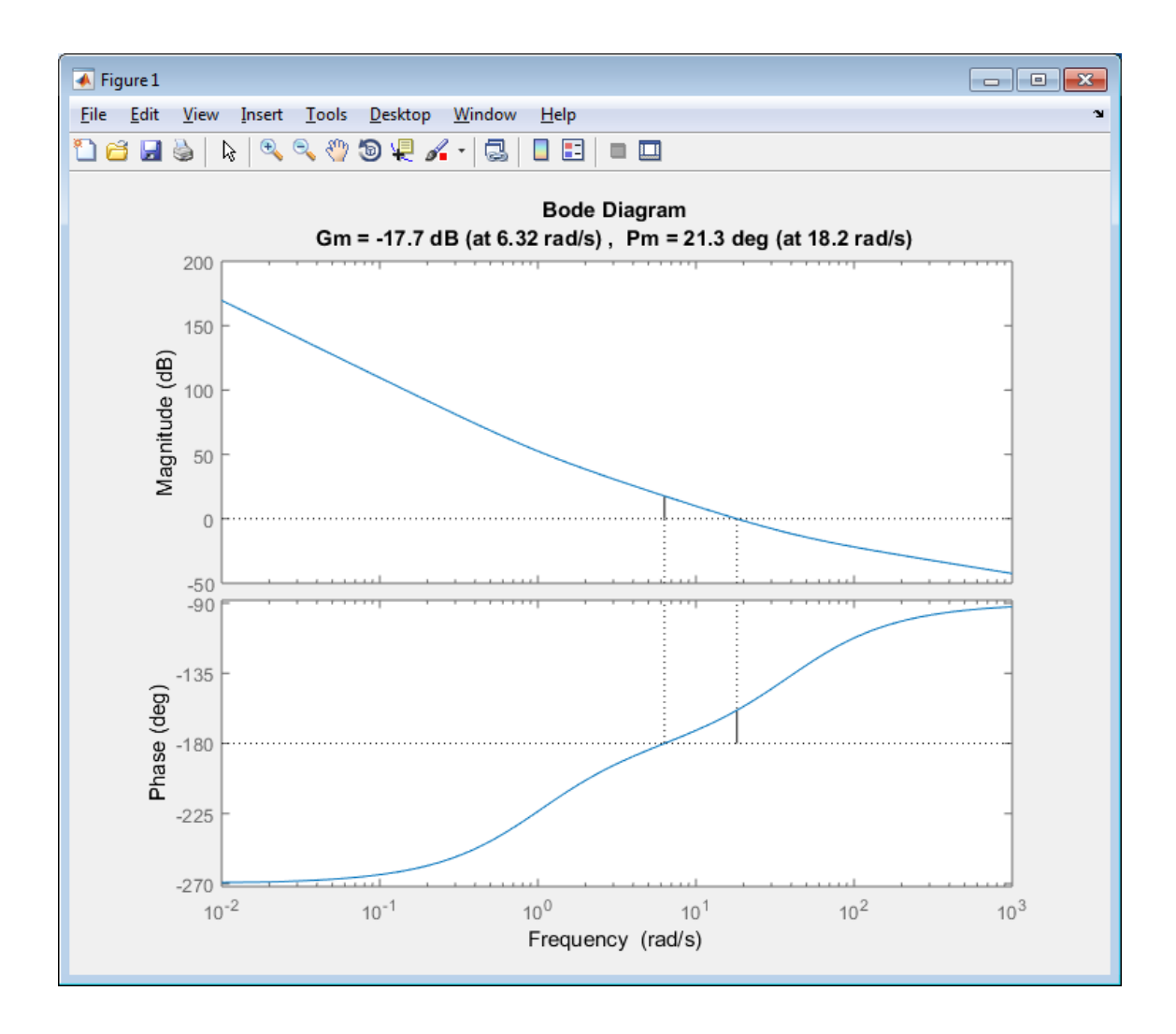

By looking at the curves one can identify a **negative gain margin** and **positive phase margin**

## **Problem 2:**

### **(Example from class notes)**

Sketch the asymptotic Bode plot for the following loop gain.

Annotate the plots completely:

- a) Show the values of all break frequencies for magnitude and phase,
- b) For magnitude plots show:
	- i) gain along all straight line segments, and
	- ii) slopes
- c) For phase plots show:
	- i) phase along zero slope line segments, and
	- ii) the slopes along sloping line segments

$$
L(s) = \frac{2500}{s(s+5)(s+50)}
$$

# **Problem 2 Solution:**

**(solution done in class follows)**

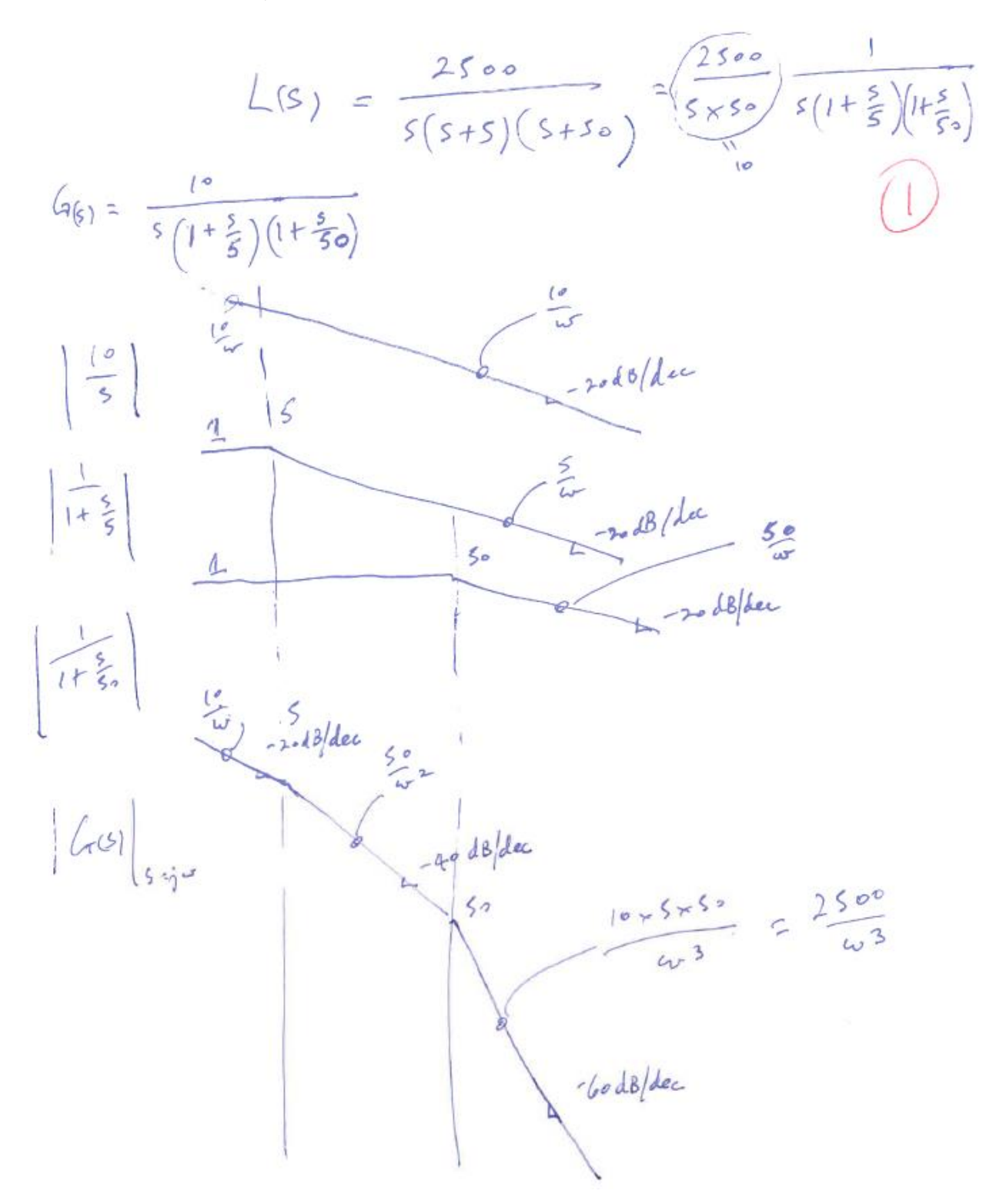

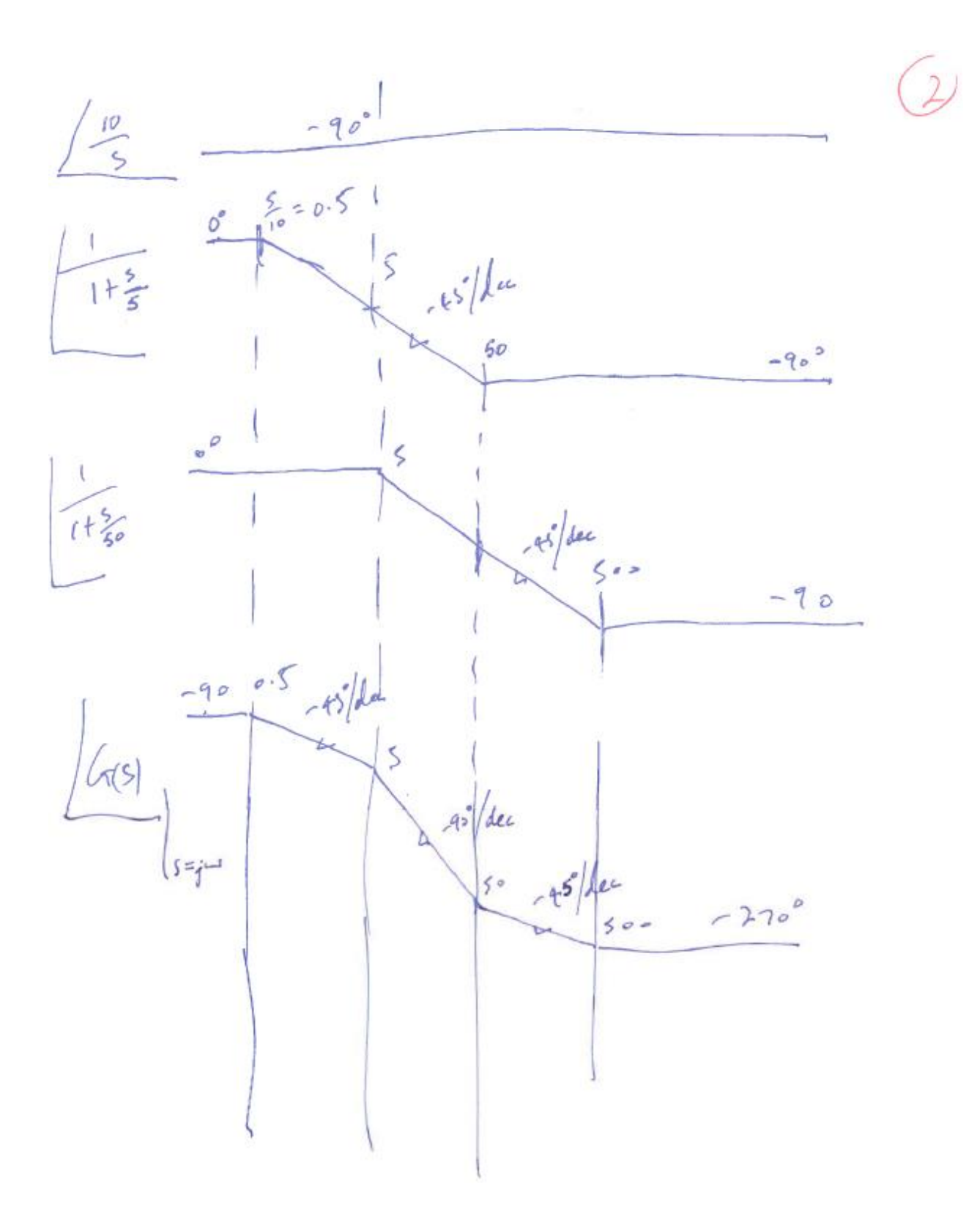

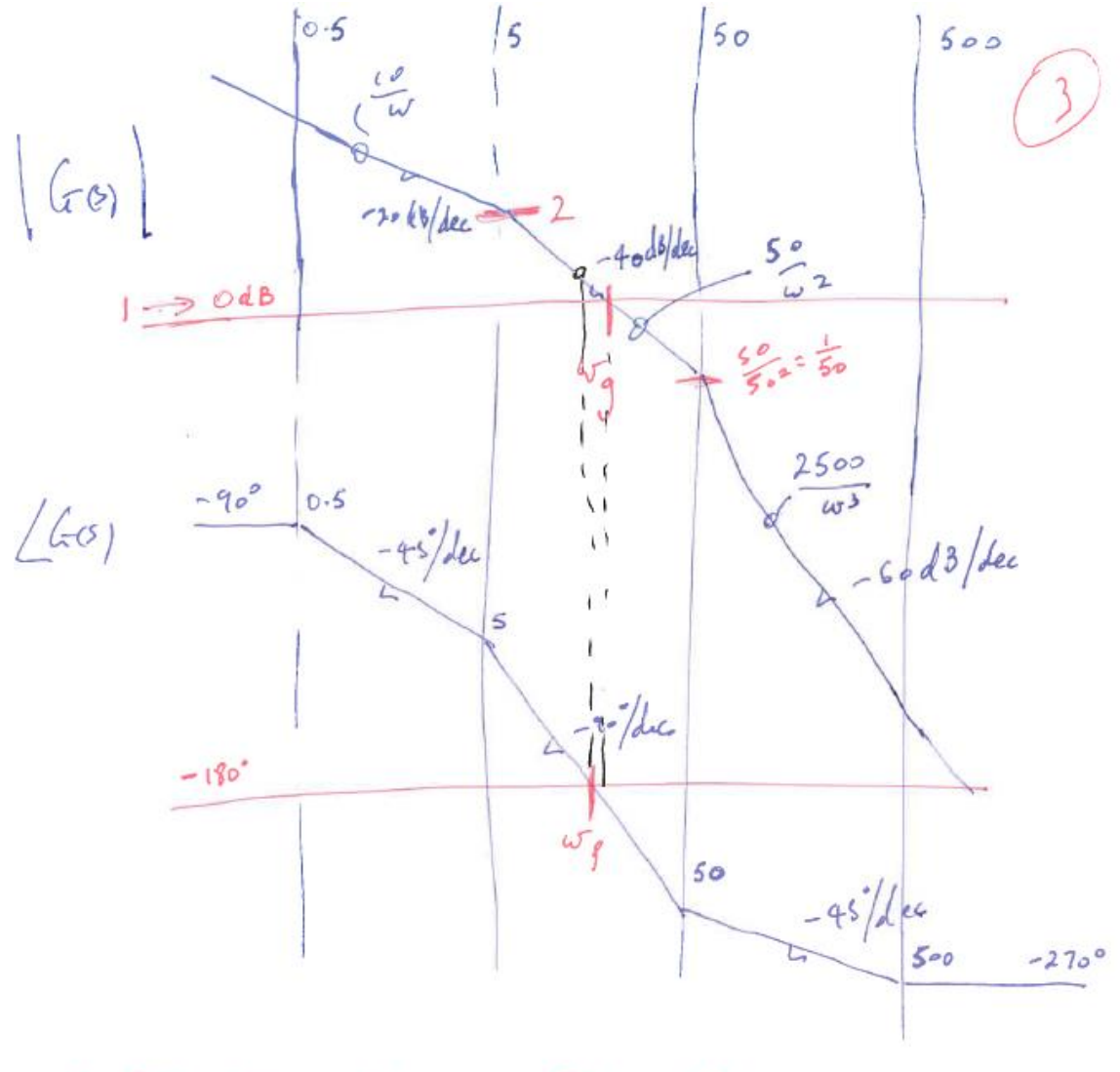

UNITY GAIN CROSSOVER FRED WY

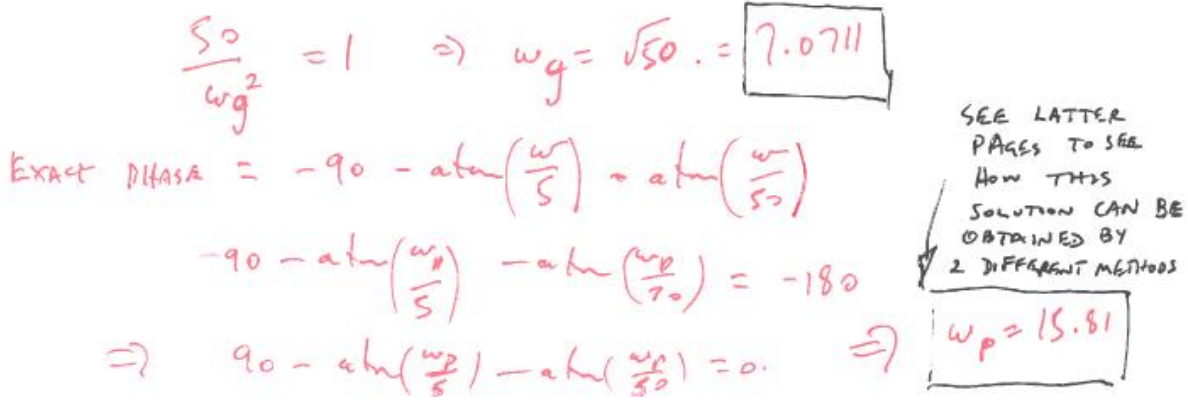

$$
\frac{1}{2}mv = \frac{1}{2}mv = \frac{1
$$

### **Using Matlab to find the phase crossover frequency:**

In class we solved the problem of finding the -180 degree phase crossover frequency by solving numerically using the Matlab function 'fzero'. The function finds the zero of a nonlinear equation (given an initial guess to the solution).

In Matlab we declare the nonlinear equation using the Matlab 'anonymous function' concept. (A general Matlab \*.m file type function may also be used.)

The following two lines is all that is required to solve the problem using Matlab:

```
ph180 = \theta(wp) 90-atand(wp/5)-atand(wp/50) % this is the anonymous function
fzero(ph180, 10) % our initial guess is wp = 10.
```
This gives the solution  $wp = 15.81$ 

#### **Alternatively:**

An alternative solution approach uses the following trigonometric identity:

$$
\tan^{-1}(A) + \tan^{-1}(B) = \tan^{-1}\left(\frac{A+B}{1-A \cdot B}\right)
$$

Starting with the equation

$$
-90 - \tan^{-1}\left(\frac{\omega_p}{5}\right) - \tan^{-1}\left(\frac{\omega_p}{50}\right) = 0
$$

Using the above identity we have

$$
\tan^{-1}\left(\frac{\frac{\omega_p}{5} + \frac{\omega_p}{50}}{1 - \frac{\omega_p^2}{250}}\right) = -90
$$

Which reduces to

$$
\left(\frac{\frac{\omega_p}{5} + \frac{\omega_p}{50}}{1 - \frac{\omega_p^2}{250}}\right) = \tan(-90) = -\infty
$$

$$
\rightarrow \qquad \omega_p = \sqrt{250}
$$

 $\rightarrow \omega_p = 15.81$  (which is the same result given by Matlab)

Exact results from Matlab:

```
s=tf('s')
sys = 2500/(s*(s+5)*(s+50))margin(sys)
```
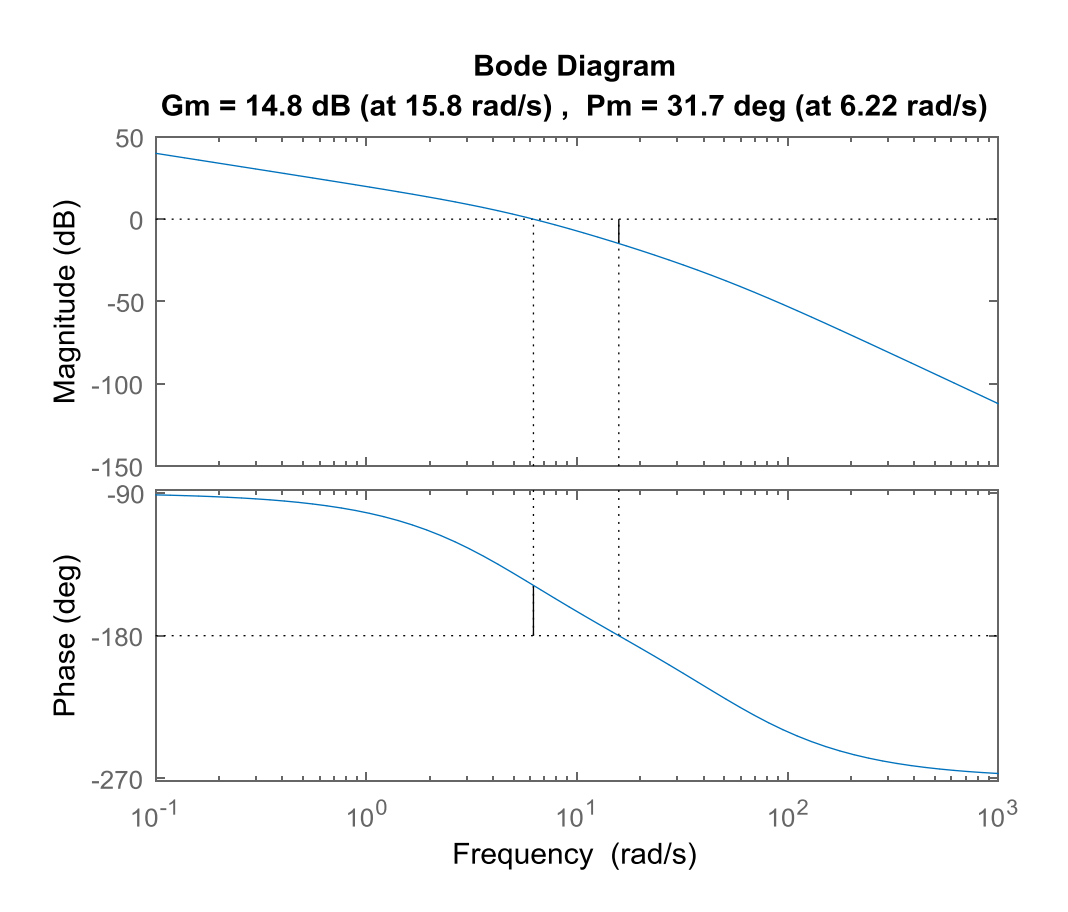

# **Approx results:**

PM of 27.2° at gain crossover frequency of 7.07 rds/s GM of 14 dB at phase crossover frequency of 15.81 rds/s

# **Matlab results:**

PM of 31.7° at gain crossover frequency of 6.22 rds/s GM of 14.8 dB at phase crossover frequency of 15.8 rds/s **Problem 3:** 

**Taken from notes:**

# **Example 2:**

# Sketch the asymptotic Bode plot for the following loop gain.

Annotate the plots completely:

- 1) Show the values of all break frequencies for magnitude and phase,
- 2) For magnitude plots: show i) gain along all straight line segments, and ii) slopes,
- 3) For phase plots: show the slopes.

$$
L(s) = \frac{A}{\left(1 + \frac{s}{\omega_0}\right)\left(1 + \frac{s}{\omega_1}\right)}
$$

where:

$$
A = 200
$$
,  $\omega_0 = 100$ ,  $\omega_1 = 300$ 

We will also determine the phase and gain margins and associated frequencies.

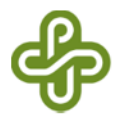

## **Problem 3 solution:**

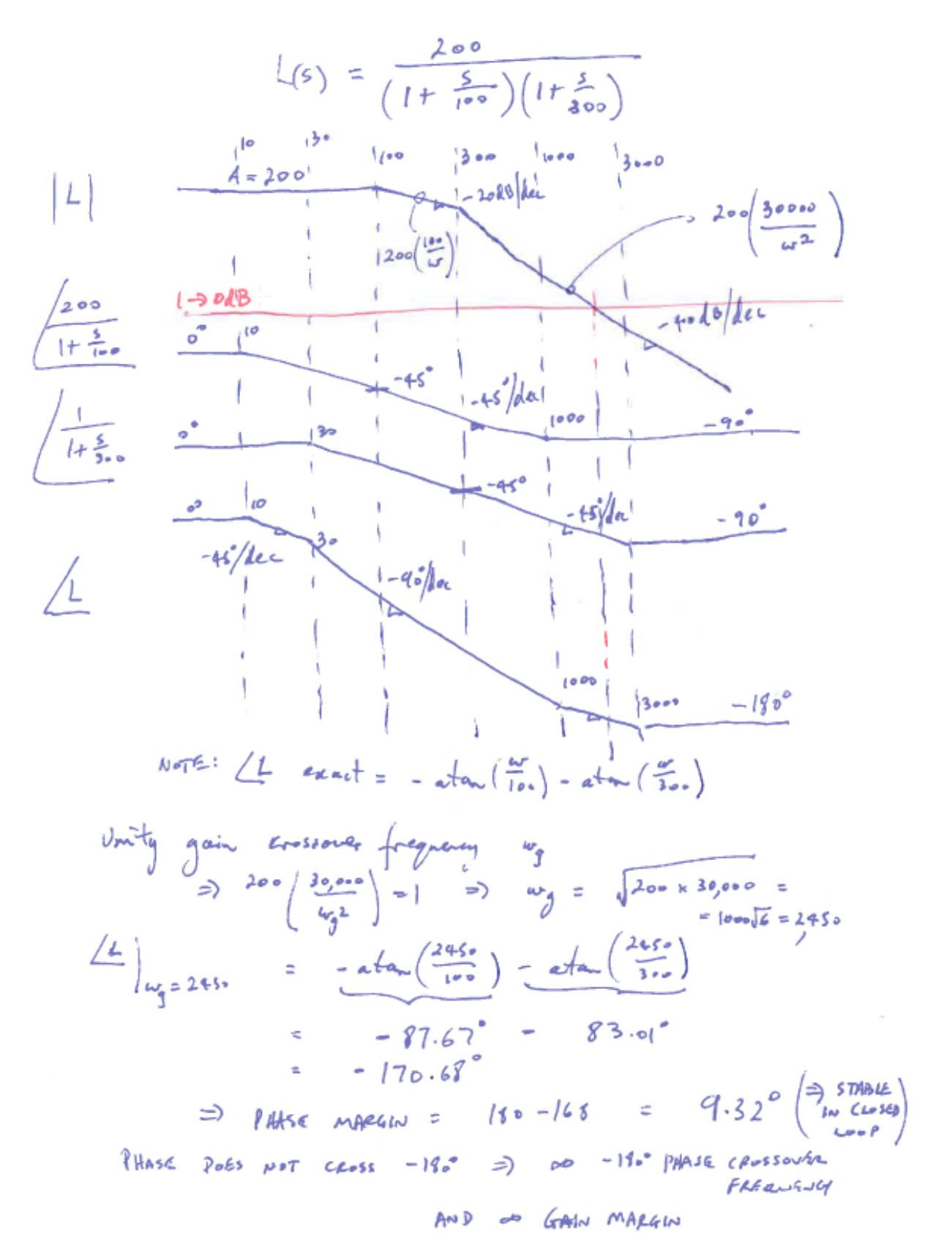

**Compare the above results with the exact results from Matlab:**

```
s=tf('s');
A = 200w0 = 100w1 = 300
sys = A / ((1+s/w0) * (1+s/w1))margin(sys)
```
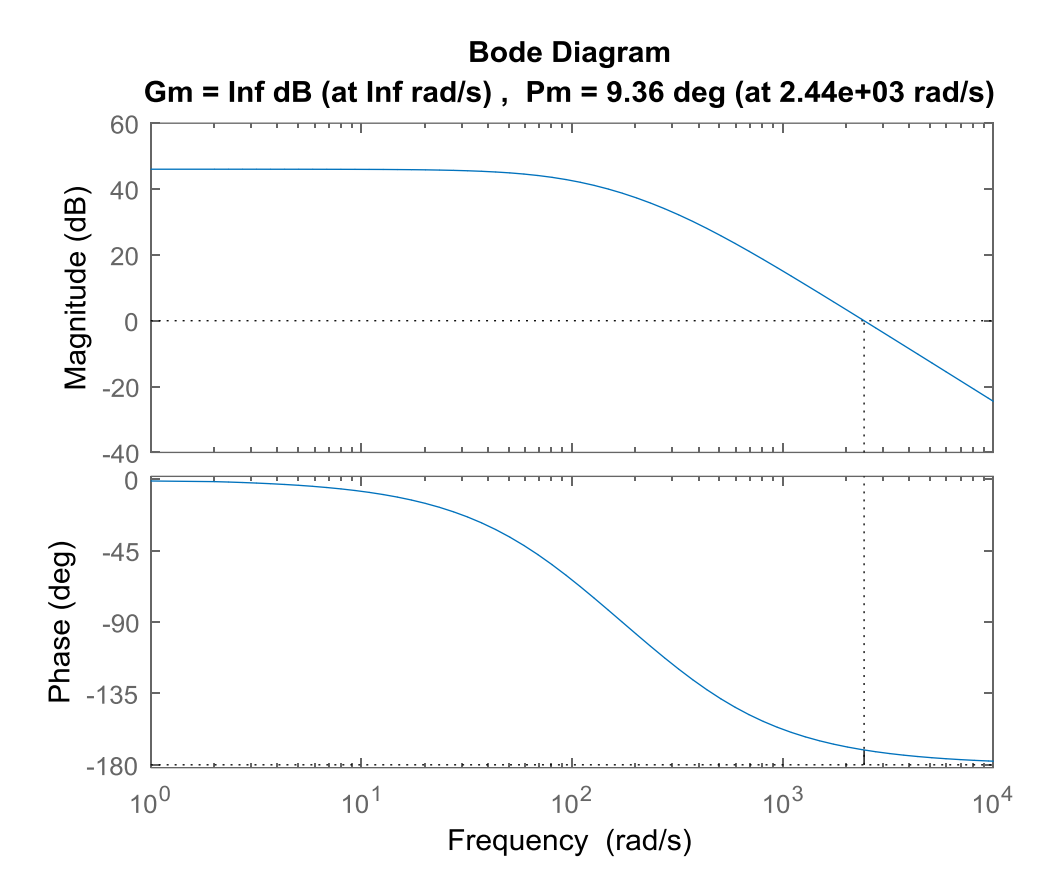

# **Approx results:**

PM of 9.32° at gain crossover frequency of 2450 Hz GM of  $\infty$  dB at phase crossover frequency of  $\infty$  Hz

# **Matlab results:**

PM of  $9.36^\circ$  at gain crossover frequency of 2440 Hz GM of  $\infty$  dB at phase crossover frequency of  $\infty$  Hz

**Problem 4:**

**Taken from notes:**

# **Example 3:**

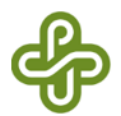

Sketch the asymptotic Bode plot for the following loop gain.

Annotate the plots completely and sketch using frequency in Hz (not rds/s):

- 1) Show the values of all break frequencies for magnitude and phase,
- 2) For magnitude plots: show i) gain along all straight line segments, and ii) slopes,
- 3) For phase plots: show the slopes.

$$
L(s) = \frac{A\left(1 - \frac{s}{\omega_z}\right)}{1 + \frac{s}{Q\omega_0} + \left(\frac{s}{\omega_0}\right)^2}
$$

where:

$$
A = 120, \quad \omega_z = 2\pi (2500), \quad \omega_0 = 2\pi (500), \quad Q = 5
$$

We will also determine the phase and gain margins and associated frequencies. All frequencies are given in Hz.

**Problem 4 solution:**

$$
L(s) = \frac{A(1-\frac{2}{x_{2}}) \qquad k=120
$$
\n
$$
k=120
$$
\n
$$
s=120
$$
\n
$$
s=120
$$
\n
$$
k=120
$$
\n
$$
k=120
$$
\n
$$
k=120
$$
\n
$$
k=120
$$
\n
$$
k=120
$$
\n
$$
k=120
$$
\n
$$
k=120
$$
\n
$$
k=120
$$
\n
$$
k=120
$$
\n
$$
k=120
$$
\n
$$
k=120
$$
\n
$$
k=120
$$
\n
$$
k=120
$$
\n
$$
k=120
$$
\n
$$
k=120
$$
\n
$$
k=120
$$
\n
$$
k=120
$$
\n
$$
k=120
$$
\n
$$
k=120
$$
\n
$$
k=120
$$
\n
$$
k=120
$$
\n
$$
k=120
$$
\n
$$
k=120
$$
\n
$$
k=120
$$
\n
$$
k=120
$$
\n
$$
k=120
$$
\n
$$
k=120
$$
\n
$$
k=120
$$
\n
$$
k=120
$$
\n
$$
k=120
$$
\n
$$
k=120
$$
\n
$$
k=120
$$
\n
$$
k=120
$$
\n
$$
k=120
$$
\n
$$
k=120
$$
\n
$$
k=120
$$
\n
$$
k=120
$$
\n
$$
k=120
$$
\n
$$
k=120
$$
\n
$$
k=120
$$
\n
$$
k=120
$$
\n
$$
k=120
$$
\n
$$
k=120
$$
\n
$$
k=120
$$
\n
$$
k=120
$$
\n
$$
k
$$

| GAtx                               | MAGAM: |   |
|------------------------------------|--------|---|
| $L(s)$                             | 7      | 7 |
| $L(s)$                             | 7      |   |
| $I = \left(\frac{f}{f^2}\right)^2$ |        |   |

WE WILL FIND AT WHICH  $f^2f_p$ ;  $f|H5E = -180$ <br>WE WILL USE THE FOLLOWING EBENTITY TO DO THIS:

$$
Area = \frac{Area}{\left(\frac{f_{p}}{1-A\cdot B}\right)}
$$
\n
$$
Area = \frac{Area}{\left(\frac{f_{p}}{1-A\cdot B}\right)}
$$
\n
$$
Area = \frac{f_{p}}{\left(\frac{f_{p}}{1-\left(\frac{f_{p}}{1-\right)^{2}}\right)} + \frac{f_{p}}{1-\frac{f_{p}}{1-\left(\frac{f_{p}}{1-\right)^{2}}\right)}} = 1\%e^{-\frac{2}{\left(\frac{f_{p}}{1-\left(\frac{f_{p}}{1-\right)^{2}}\right)}}}{\left(1-\frac{f_{p}}{\left(\frac{f_{p}}{1-\left(\frac{f_{p}}{1-\right)^{2}}\right)}\right)\left(\frac{f_{p}}{1+\left(\frac{f_{p}}{1-\right)^{2}}\right)}}
$$

 $TMkln4$   $TAm = DF = 3.724$   $SIBES \Rightarrow$ 

$$
s_{\text{circle}} = \text{frac}(180^{\circ}) = 0
$$

$$
\frac{f_{\rho}}{f_{\rho}} = \frac{f_{\rho}}{f_{\rho}} = 0.
$$

$$
\frac{f_{P}}{1-\left(\frac{f_{P}}{f_{P}}\right)^{2}} = -\frac{f_{P}}{25.0} \Rightarrow \frac{1}{1-\left(\frac{f_{P}}{f_{P}}\right)^{2}} = -1
$$
\n
$$
\Rightarrow -1 = 1 - \left(\frac{f_{P}}{f_{P}}\right)^{2} \Rightarrow 2 = \left(\frac{f_{P}}{f_{P}}\right)^{2} \Rightarrow f_{P} = \sqrt{2 \times (5.0)^{2} \cdot 5.00 \cdot \sqrt{2}}
$$
\n
$$
\Rightarrow -1 = 1 - \left(\frac{f_{P}}{5.0}\right)^{2} \Rightarrow 2 = \left(\frac{f_{P}}{5.0}\right)^{2} \Rightarrow f_{P} = \sqrt{2 \times (5.0)^{2} \cdot 5.00 \cdot \sqrt{2}}
$$
\n
$$
\Rightarrow 7.07 \text{ Hz}
$$

GAIN MARGEN = 20 log.  $\frac{1}{|L(jf_{\ell})|}$  = 20 log.  $\frac{1}{60}$  = -35.6 dB

**Compare the above results with the exact results from Matlab:**

```
s=tf('s');A = 120wz = 2*pi*2500;w0 = 2*pi*500;Q = 5;sys3 = A * (1-s/wz) / ((1+s / (Q * w0) + (s/w0)^2))margin(sys3)
h = gcr;h.AxesGrid.Xunits = 'Hz'; % display the frequency in Hz
```
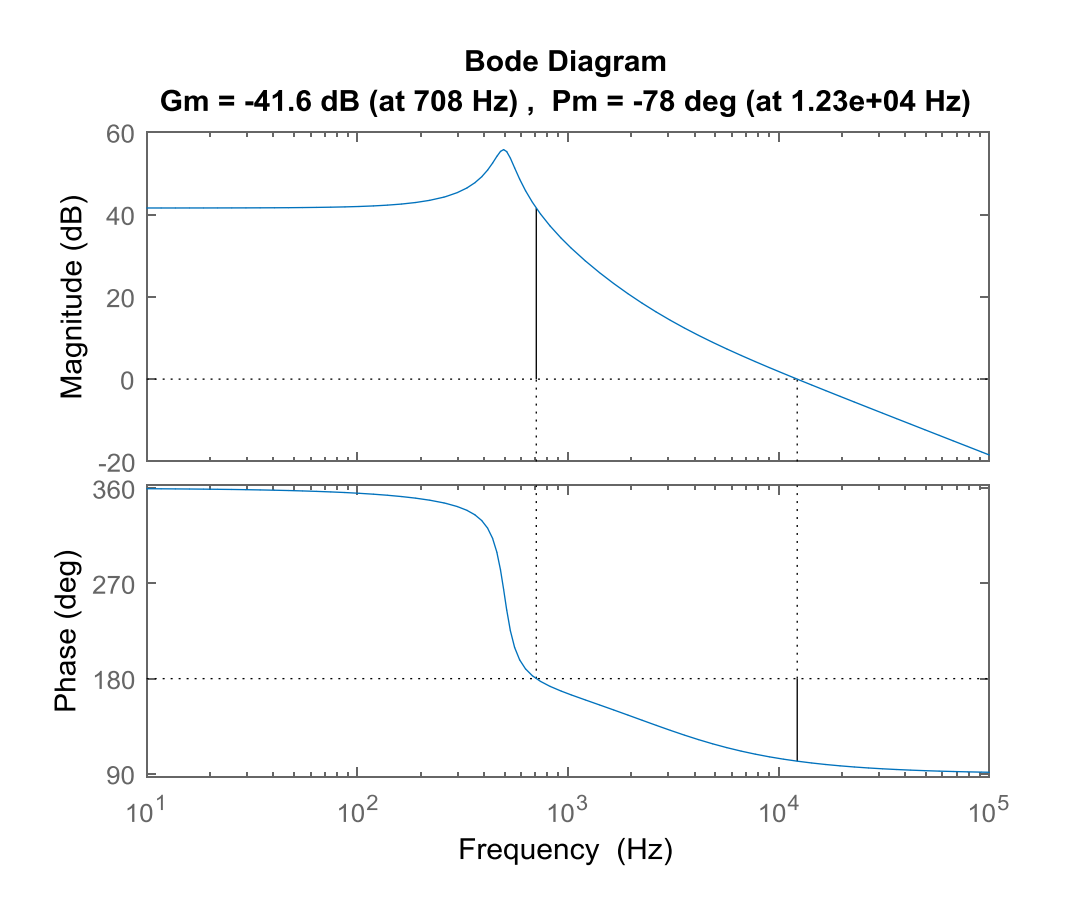

# **Approx results:**

PM of -78° at gain crossover frequency of 12 kHz GM of -36.6 dB at phase crossover frequency of 707 Hz

# **Matlab results:**

PM of -78° at gain crossover frequency of 12 kHz GM of -41.6 dB at phase crossover frequency of 708 Hz

# **Problem 5:**

Given the following loop gain:

$$
T(s) = \frac{A\left(1 + \frac{s}{\omega_1}\right)}{1 + \frac{s}{Q\omega_2} + \left(\frac{s}{\omega_2}\right)^2}
$$

where

$$
A = 50
$$
  
\n
$$
\omega_1 = 150 \text{ rds/s}
$$
  
\n
$$
\omega_2 = 8 \text{ rds/s}
$$
  
\n
$$
Q = 3
$$

Using asymptotic approximations only,

- a) Sketch the Bode magnitude and phase plots. Be sure to label all break frequencies, slopes of sloping line, gains of sloping lines and gain and phase levels on zero slope lines.
- b) Find the maximum gain (as an absolute value) and the frequency or range of frequencies at which it occurs.
- c) Using your plots determine the phase margin and associated crossover frequency.
- d) Using your plots determine the gain margin and associated crossover frequency.
- e) Determine whether the closed loop system is stable.

# **Problem 5 Solution:**

$$
T(s) = \frac{A\left(1 + \frac{s}{\omega_1}\right)}{1 + \frac{s}{Q\omega_2} + \left(\frac{s}{\omega_2}\right)^2}
$$

$$
A = 50
$$
  
\n
$$
\omega_1 = 150 \text{ rds/s}
$$
  
\n
$$
\omega_2 = 8 \text{ rds/s}
$$
  
\n
$$
Q = 3
$$

a)

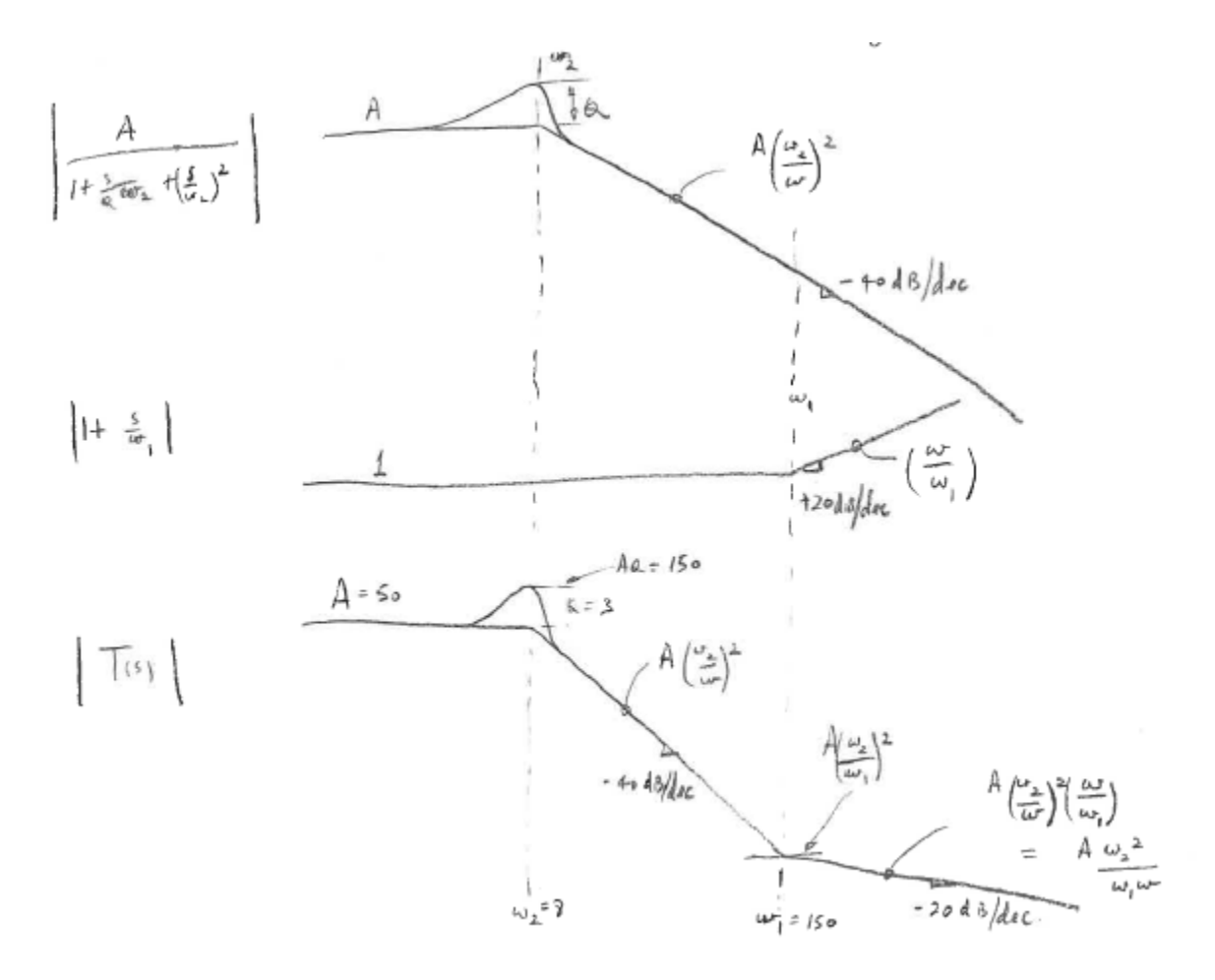

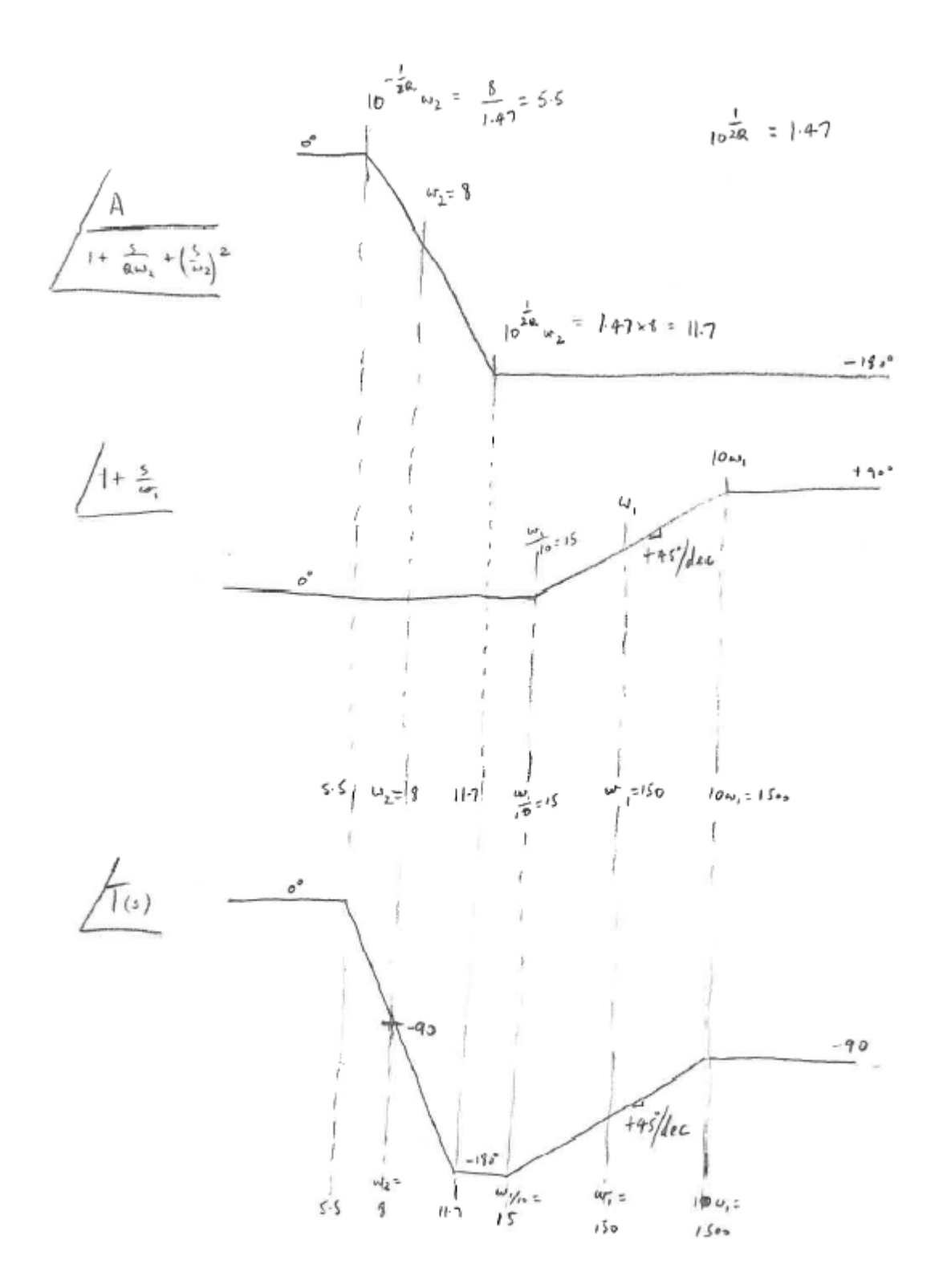

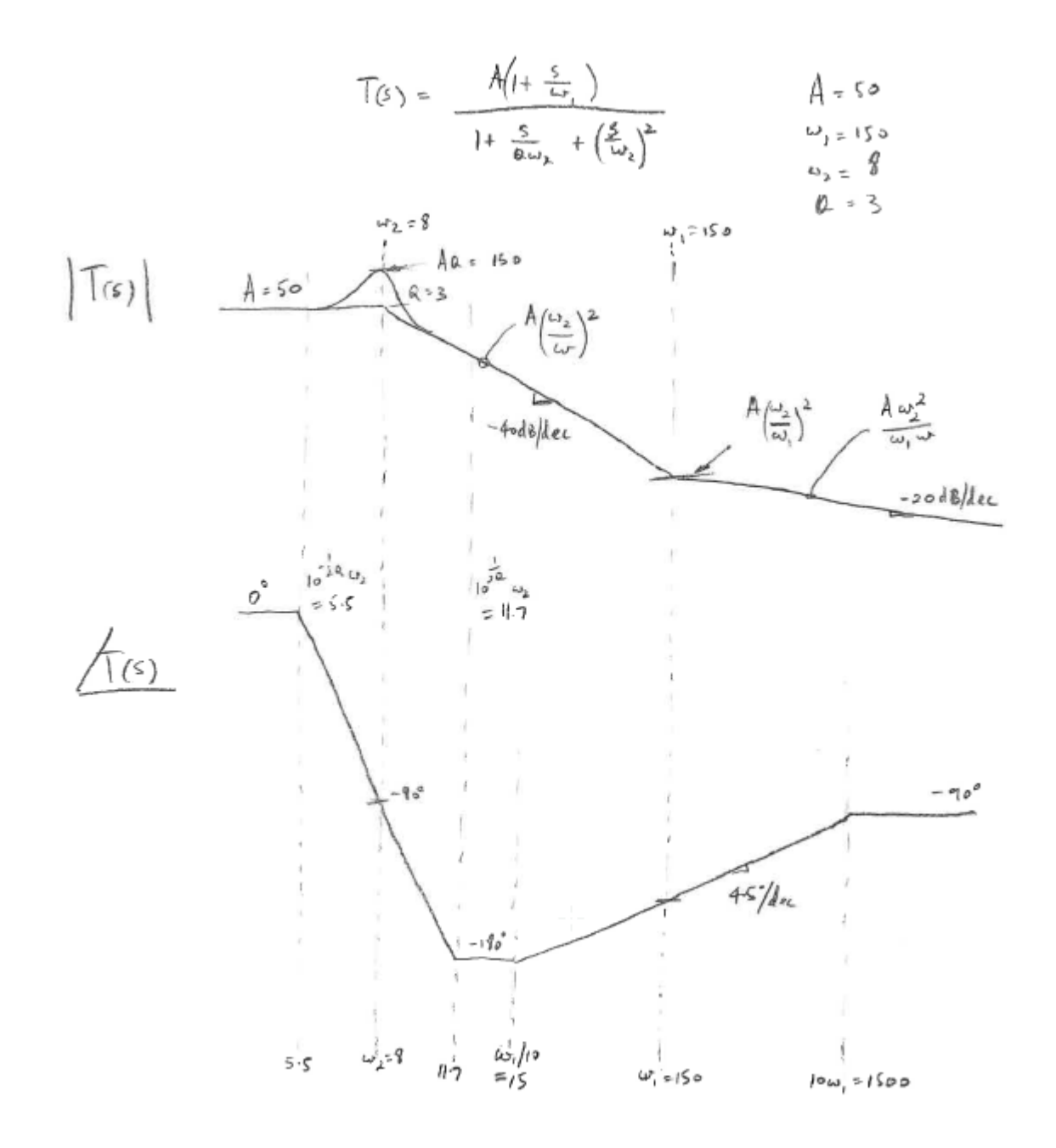

(b) 
$$
MAX
$$
 Gain occurs  $AT = 4x+50$  and  $15$   
Givers by  $QA = 3 \times 50 = 150$ 

c) 
$$
Ar \omega_1 = 150
$$
  $64 \omega$   $l \omega_1 + 50 \left(\frac{\omega_2}{\omega_1}\right)^2 = 50 \left(\frac{8}{150}\right) = 0.14 < 1$   
\n $\Rightarrow$  unif  $44 \omega$  occurs  $Ar \omega_2 < \omega_1$ 

$$
\Rightarrow \qquad A(\omega_{\frac{1}{2}})^2 = 1 \qquad \Rightarrow \qquad \omega_{\mathcal{L}} = \omega_2 \sqrt{A} = 8 \sqrt{10} = 566 \text{ m/s}
$$

 $E_{\text{vacT}}$   $P\text{Hase}$   $\phi$   $15$   $64\sqrt{62}$   $84$ 

$$
\phi = -\tan^{-1}\left[\frac{\frac{1}{\omega}\frac{\omega_{r}}{\omega_{r}}}{1-(\frac{\omega_{r}}{\omega_{s}})^{2}}\right] + \tan^{-1}\left(\frac{\omega_{r}}{\omega_{1}}\right) , \quad \forall \omega
$$
  

$$
\approx -180^{\circ} \text{ for } \omega > 11.7 \text{ days/s (see phase plot)}
$$

$$
\Rightarrow \phi_c \approx -180^\circ + 4\pi^{-1} \left(\frac{\omega_c}{\omega_r}\right)
$$
\n
$$
\approx -180^\circ + 4\pi^{-1} \left(\frac{56.4}{150}\right)
$$
\n
$$
\approx -160^\circ
$$
\n
$$
\Rightarrow \phi_c = 760^\circ
$$
\n
$$
\Rightarrow \phi_c = 760^\circ
$$
\n
$$
\Rightarrow \phi_c = 760^\circ
$$
\n
$$
\Rightarrow \phi_c = 760^\circ
$$
\n
$$
\Rightarrow \phi_c = 760^\circ
$$
\n
$$
\Rightarrow \phi_c = 760^\circ
$$
\n
$$
\Rightarrow \phi_c = 760^\circ
$$
\n
$$
\Rightarrow \phi_c = 760^\circ
$$
\n
$$
\Rightarrow \phi_c = 760^\circ
$$
\n
$$
\Rightarrow \phi_c = 760^\circ
$$
\n
$$
\Rightarrow \phi_c = 760^\circ
$$
\n
$$
\Rightarrow \phi_c = 760^\circ
$$
\n
$$
\Rightarrow \phi_c = 760^\circ
$$
\n
$$
\Rightarrow \phi_c = 760^\circ
$$
\n
$$
\Rightarrow \phi_c = 760^\circ
$$
\n
$$
\Rightarrow \phi_c = 760^\circ
$$
\n
$$
\Rightarrow \phi_c = 760^\circ
$$
\n
$$
\Rightarrow \phi_c = 760^\circ
$$
\n
$$
\Rightarrow \phi_c = 760^\circ
$$
\n
$$
\Rightarrow \phi_c = 760^\circ
$$
\n
$$
\Rightarrow \phi_c = 760^\circ
$$
\n
$$
\Rightarrow \phi_c = 760^\circ
$$
\n
$$
\Rightarrow \phi_c = 760^\circ
$$
\n
$$
\Rightarrow \phi_c = 760^\circ
$$
\n
$$
\Rightarrow \phi_c = 760^\circ
$$
\n
$$
\Rightarrow \phi_c = 760^\circ
$$
\n
$$
\Rightarrow \phi_c = 760^\circ
$$
\n
$$
\Rightarrow \phi_c = 760^\circ
$$
\n
$$
\Rightarrow \phi_c = 760^\circ
$$
\n
$$
\Rightarrow \phi_c = 760^\circ
$$
\n
$$
\Rightarrow \phi_c = 760^\circ
$$
\n
$$
\Rightarrow \phi_c = 76
$$

#### **Exact results from Matlab:**

 $s=tf('s')$  $A = 50$  $w1 = 150$  $w2 = 8$  $Q = 3$  $sys = A*(1+s/w1)/(1+s/(Q*w2)+(s/w2)^2)$ margin(sys)

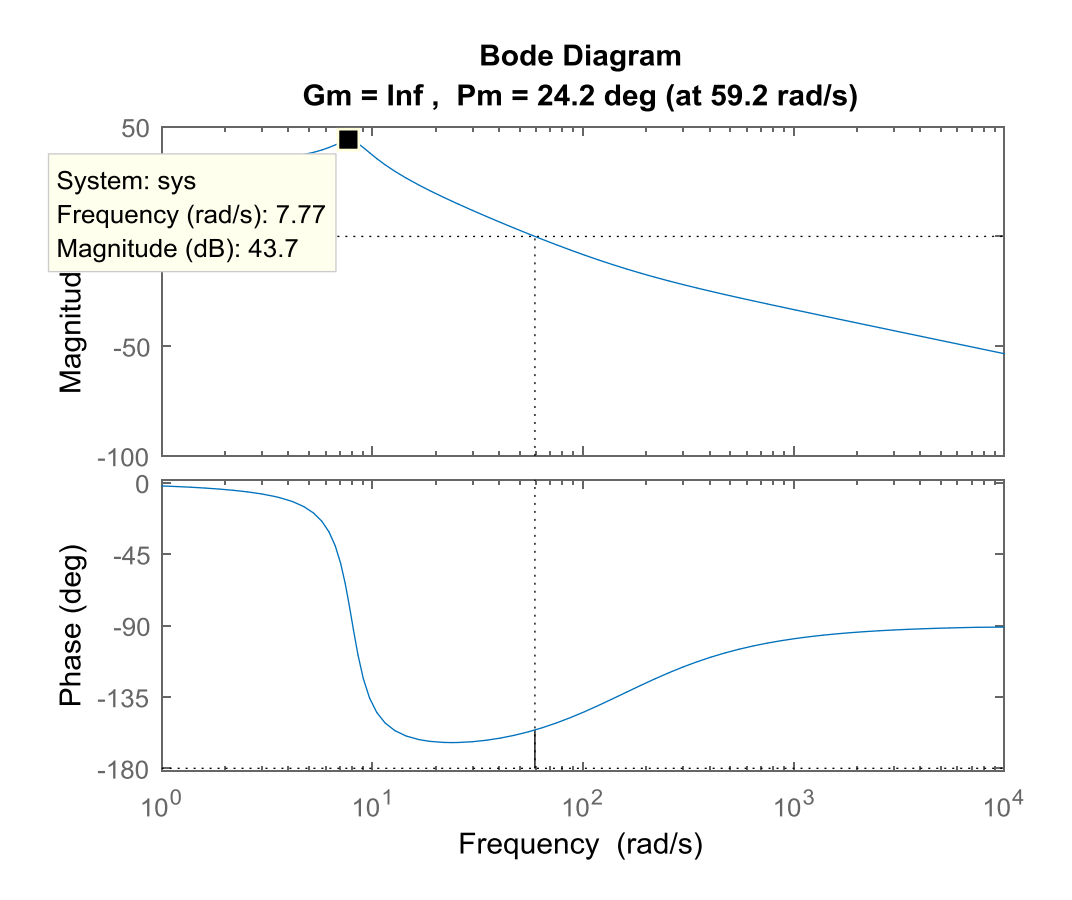

Note that the maximum gain of 43.7 dB corresponds to a gain of 153 ( =  $10^{\frac{43.7}{20}}$  ).

## **Approx results:**

PM of 20<sup>°</sup> at gain crossover frequency of 56.6 rds/s GM of  $\infty$  dB at phase crossover frequency of  $\infty$  Hz Max gain of 150 at 8 rds/s

### **Matlab results:**

PM of 24.2° at gain crossover frequency of 59.2 rds/s GM of  $\infty$  dB at phase crossover frequency of  $\infty$  Hz Max gain of 153 at 7.77 rds/s

## **Problem 6:**

Given the following loop gain:

$$
T(s) = \frac{A\left(1 - \frac{s}{\omega_z}\right)}{1 + \frac{s}{Q\omega_0} + \left(\frac{s}{\omega_0}\right)^2}
$$

where

$$
A = 9
$$
  
\n
$$
\omega_z = 7000 \text{ rds/s}
$$
  
\n
$$
\omega_0 = 1000 \text{ rds/s}
$$
  
\n
$$
Q = 3
$$

Using asymptotic approximations only,

- a) Sketch the Bode magnitude and phase plots. Be sure to label all break frequencies, slopes of sloping line, gains of sloping lines and gain and phase levels on zero slope lines.
- b) Find the maximum gain (as an absolute value) and the frequency or range of frequencies at which it occurs.
- c) Using your plots determine the phase margin (expressed in degrees) and associated crossover frequency,  $\omega_c$ .
- d) Using your plots determine the gain margin (expressed in dB) and associated crossover frequency,  $\omega_M$ .

( If needed, Hint:  $\tan(X + Y) = \frac{\tan X + \tan X}{1 + \tan X + \tan X}$  $\frac{\tan x + \tan x}{1 - \tan x \tan x}$  $(X + Y) = \frac{\tan X + \tan Y}{1 + \tan X + \tan Y}$  $\frac{1}{X}$  tan *Y*  $+Y = \frac{\tan X +}{1 - \tan X}$  $\rightarrow$ 

e) Determine whether the closed loop system is stable.

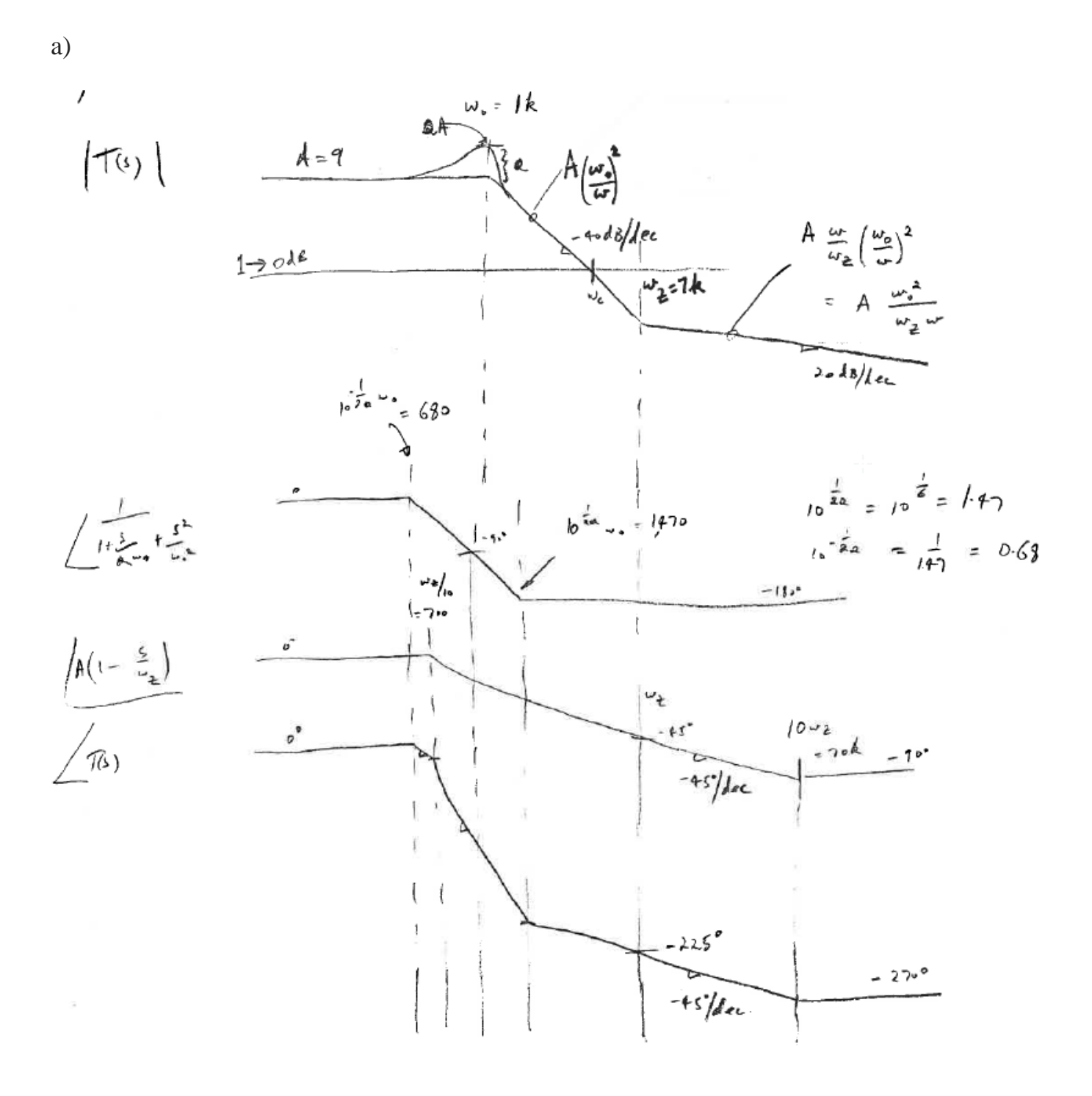

b) 
$$
ln\pi x
$$
  $sinh(x) = \frac{6}{4} \left( \frac{3x^2}{4} \right) = \frac{3}{4} \left( \frac{6}{6} - \frac{1}{3} \right) = \frac{1}{2} \left( \frac{6}{6} - \frac{1}{3} \right) = \frac{1}{2} \left( \frac{6}{6} - \frac{1}{3}$ 

$$
\begin{pmatrix}\n\frac{1}{2} \\
\frac{1}{2} \\
\frac{1}{2} \\
\frac{1}{2} \\
\frac{1}{2} \\
\frac{1}{2} \\
\frac{1}{2} \\
\frac{1}{2} \\
\frac{1}{2} \\
\frac{1}{2} \\
\frac{1}{2} \\
\frac{1}{2} \\
\frac{1}{2} \\
\frac{1}{2} \\
\frac{1}{2} \\
\frac{1}{2} \\
\frac{1}{2} \\
\frac{1}{2} \\
\frac{1}{2} \\
\frac{1}{2} \\
\frac{1}{2} \\
\frac{1}{2} \\
\frac{1}{2} \\
\frac{1}{2} \\
\frac{1}{2} \\
\frac{1}{2} \\
\frac{1}{2} \\
\frac{1}{2} \\
\frac{1}{2} \\
\frac{1}{2} \\
\frac{1}{2} \\
\frac{1}{2} \\
\frac{1}{2} \\
\frac{1}{2} \\
\frac{1}{2} \\
\frac{1}{2} \\
\frac{1}{2} \\
\frac{1}{2} \\
\frac{1}{2} \\
\frac{1}{2} \\
\frac{1}{2} \\
\frac{1}{2} \\
\frac{1}{2} \\
\frac{1}{2} \\
\frac{1}{2} \\
\frac{1}{2} \\
\frac{1}{2} \\
\frac{1}{2} \\
\frac{1}{2} \\
\frac{1}{2} \\
\frac{1}{2} \\
\frac{1}{2} \\
\frac{1}{2} \\
\frac{1}{2} \\
\frac{1}{2} \\
\frac{1}{2} \\
\frac{1}{2} \\
\frac{1}{2} \\
\frac{1}{2} \\
\frac{1}{2} \\
\frac{1}{2} \\
\frac{1}{2} \\
\frac{1}{2} \\
\frac{1}{2} \\
\frac{1}{2} \\
\frac{1}{2} \\
\frac{1}{2} \\
\frac{1}{2} \\
\frac{1}{2} \\
\frac{1}{2} \\
\frac{1}{2} \\
\frac{1}{2} \\
\frac{1}{2} \\
\frac{1}{2} \\
\frac{1}{2} \\
\frac{1}{2} \\
\frac{1}{2} \\
\frac{1}{2} \\
\frac{1}{2} \\
\frac{1}{2} \\
\frac{1}{2} \\
\frac{1}{2} \\
\frac{1}{2} \\
\frac{1}{2} \\
\frac{1}{2} \\
\frac{1}{2} \\
\frac{1}{2} \\
\frac{1}{2} \\
\frac{1}{2} \\
\frac{1}{2} \\
\frac{1}{2} \\
\frac{1}{2} \\
\frac{1}{2} \\
\frac{1}{2} \\
\
$$

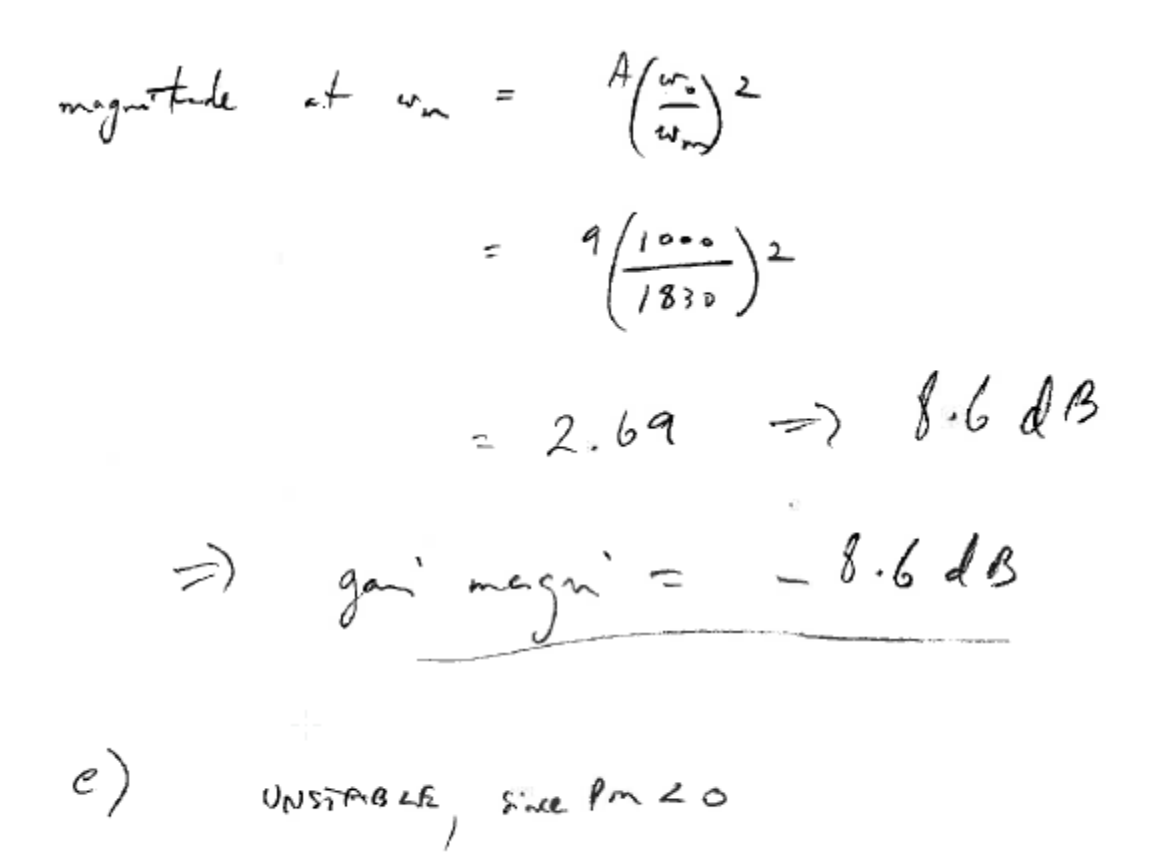

### **Exact results from Matlab:**

```
s=tf('s')A = 9w1 = 7000
w2 = 1000Q = 3sys = A * (1-s/w1) / (1+s / (Q * w2) + (s/w2)^2)margin(sys)
```
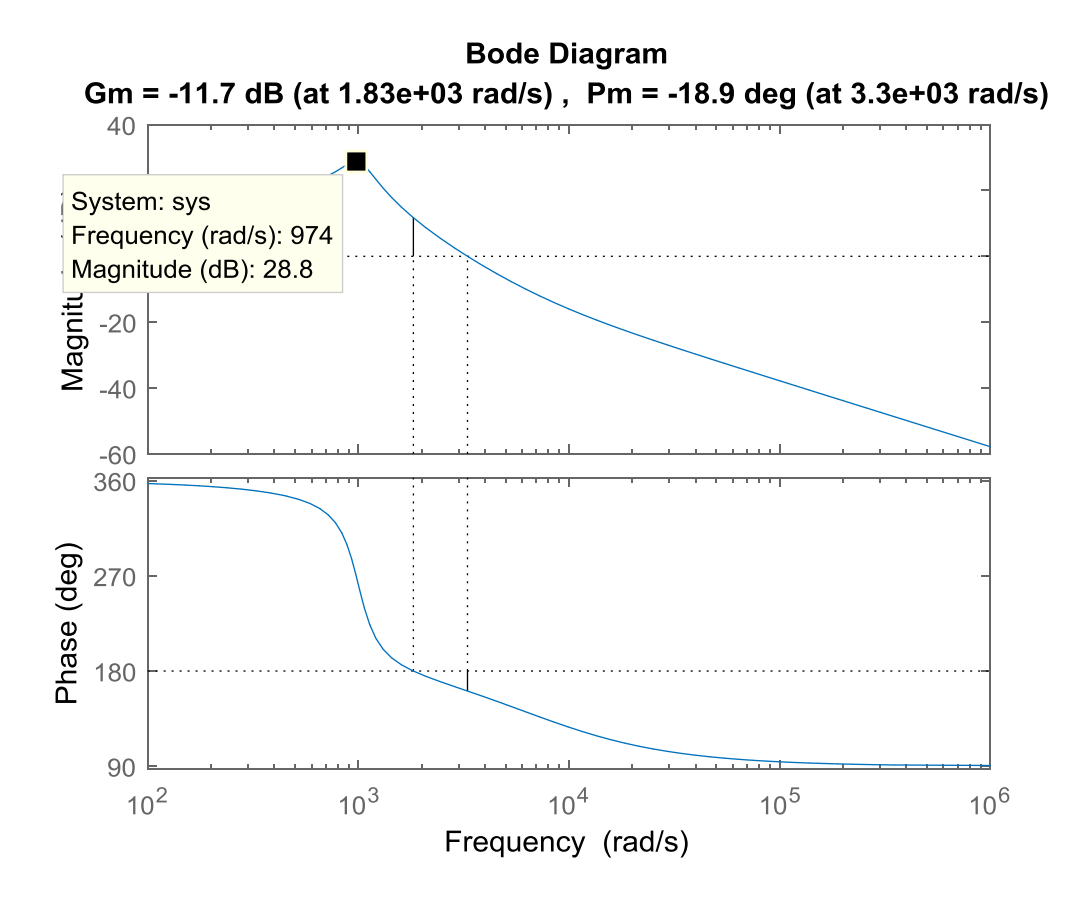

Note that the maximum gain of 28.8 dB corresponds to a gain of 27.5 ( =  $10^{\frac{28.8}{20}}$ ).

## **Approx results:**

PM of −23.2° at gain crossover frequency of 3000 rds/s GM of −8.6 dB at gain crossover frequency of 1830 rds/s Max gain of 27 at 1000 rds/s

### **Matlab results:**

PM of −18.9° at gain crossover frequency of 3300 rds/s GM of −11.7 dB at gain crossover frequency of 1830 rds/s Max gain of 27.5 at 974 rds/s

# Problem 7:

Given the following transmittance:

$$
T(s) = \frac{As}{\left(\frac{s^2}{w_o^2} + \frac{s}{Qw_o} + 1\right)\left(1 + \frac{s}{w_p}\right)}
$$

where

$$
A = 40
$$
  

$$
w_0 = 15
$$
  

$$
Q = 3
$$
  

$$
w_p = 0.2
$$

Using an approach that uses asymptotic approximations,

a). Sketch  $|T(s)|$ , the magnitude characteristic of  $T(s)$ . Be sure to label the break frequencies, the slopes of sloping lines and gains of constant gain lines.

b). Determine the maximum gain of  $T(s)$  (expressed as an absolute value). At what frequency,  $w$ , does this maximum occur?

c). Determine the range of frequencies,  $w_{low} \leq w \leq w_{high}$  for which  $|T(jw_{low})| \leq 2 \leq |T(jw_{high})|$ . That is, find the range of frequencies where the gain is greater than or equal to 2.

a)

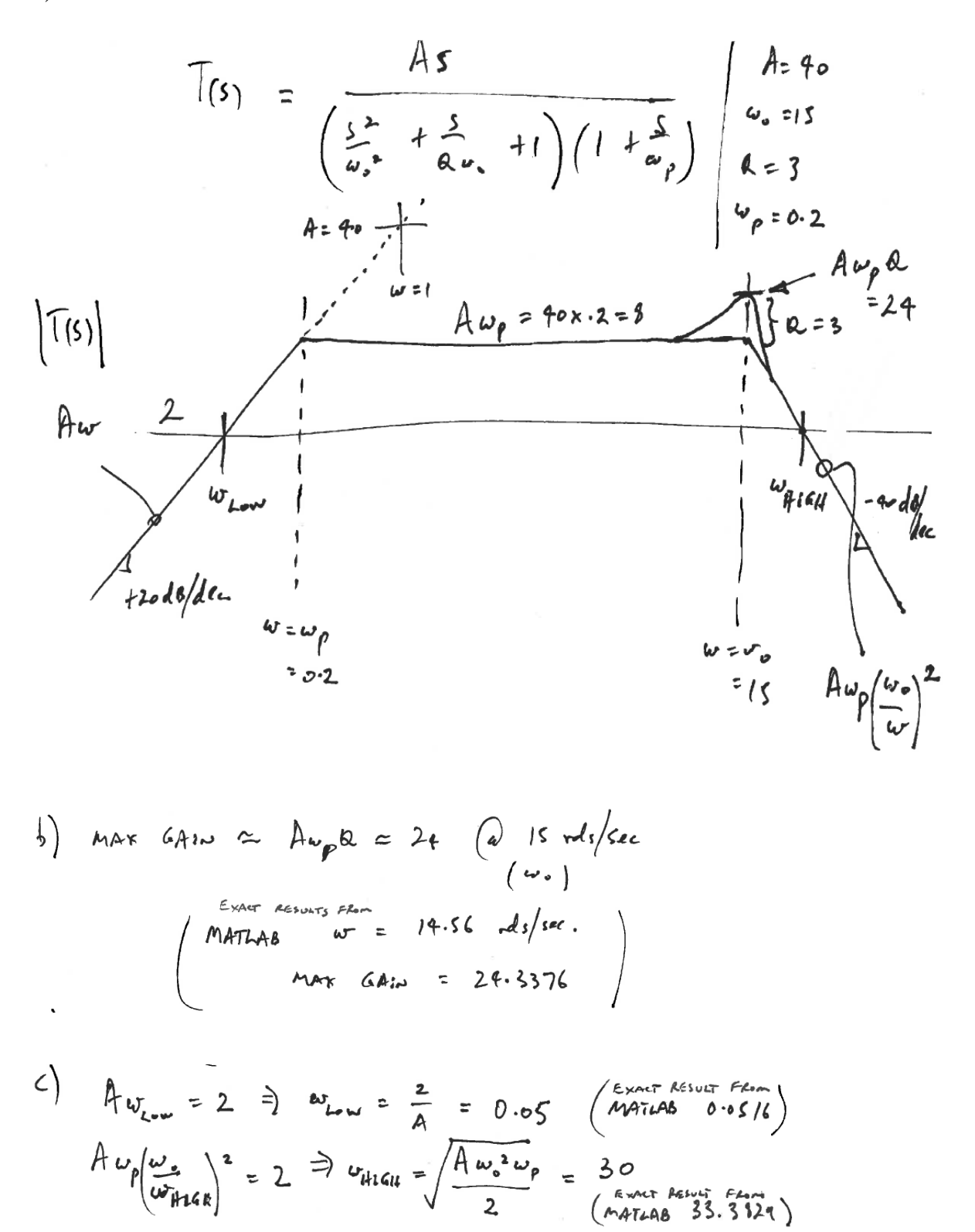